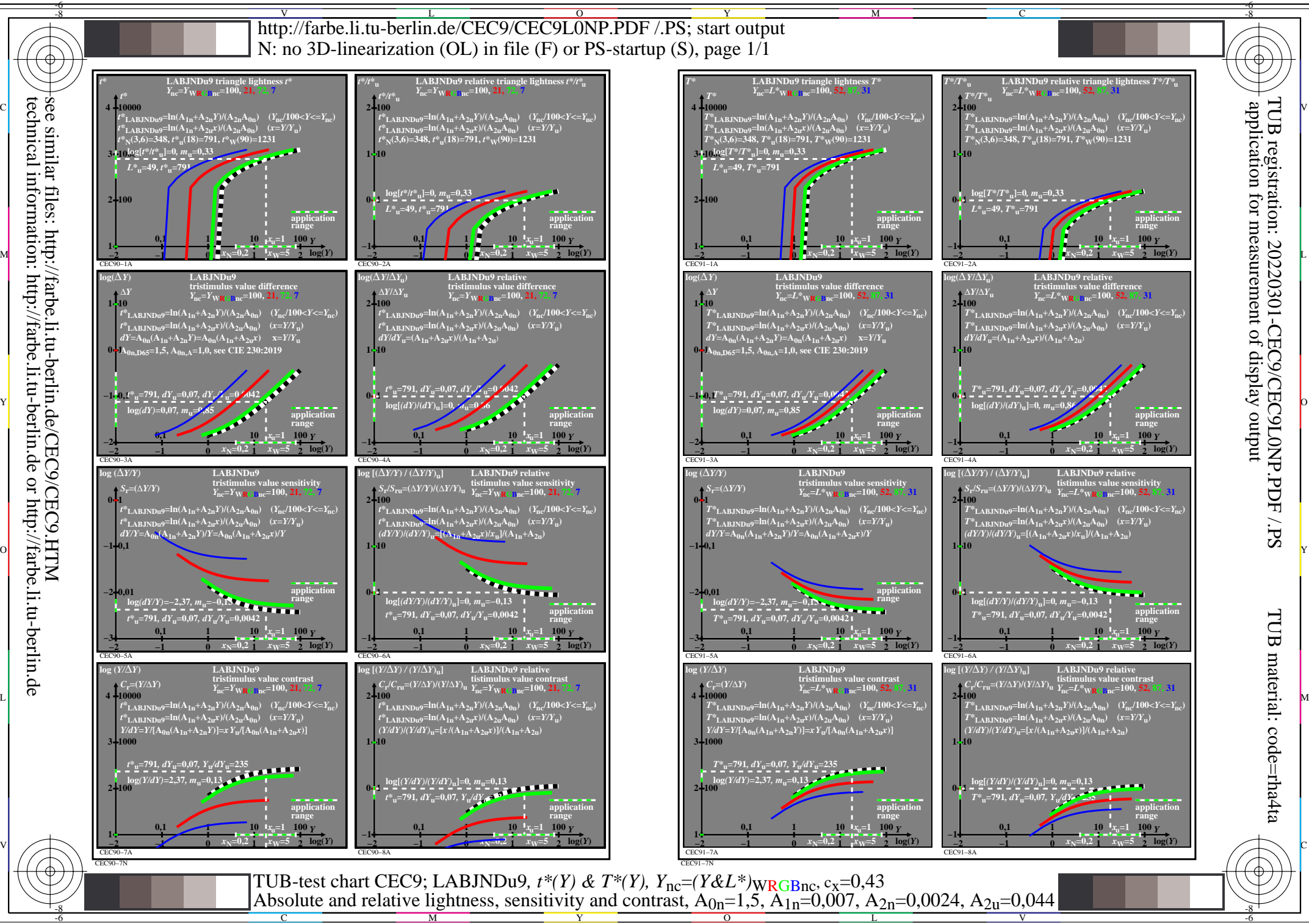

technical information: http://farbe.li.tu-berlin.de or http://farbe.li.tu-berlin.de